# [Balt Black Web AV Cart](https://www.mybinding.com/balt-black-web-av-cart-with-cd-rack-and-cpu-holder-85052.html)  with CD Rack and CPU Holder - 85052

# Instruction Manual

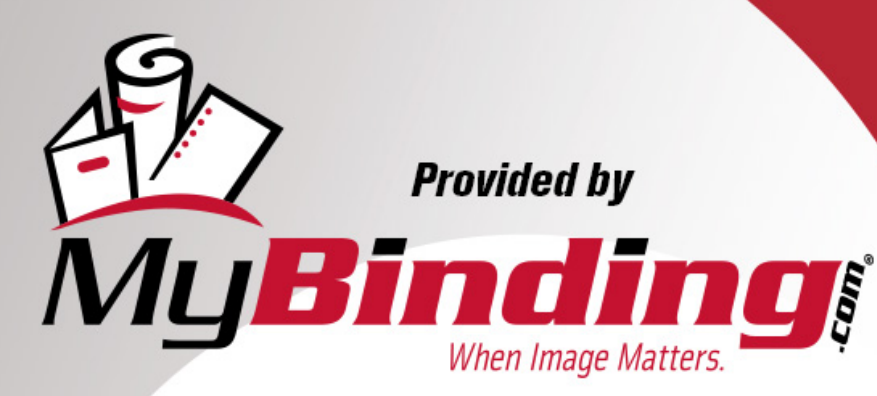

Call Us at 1-800-944-4573

## **Example 18 Meb-AV Example 35 Web-AV**

 

 

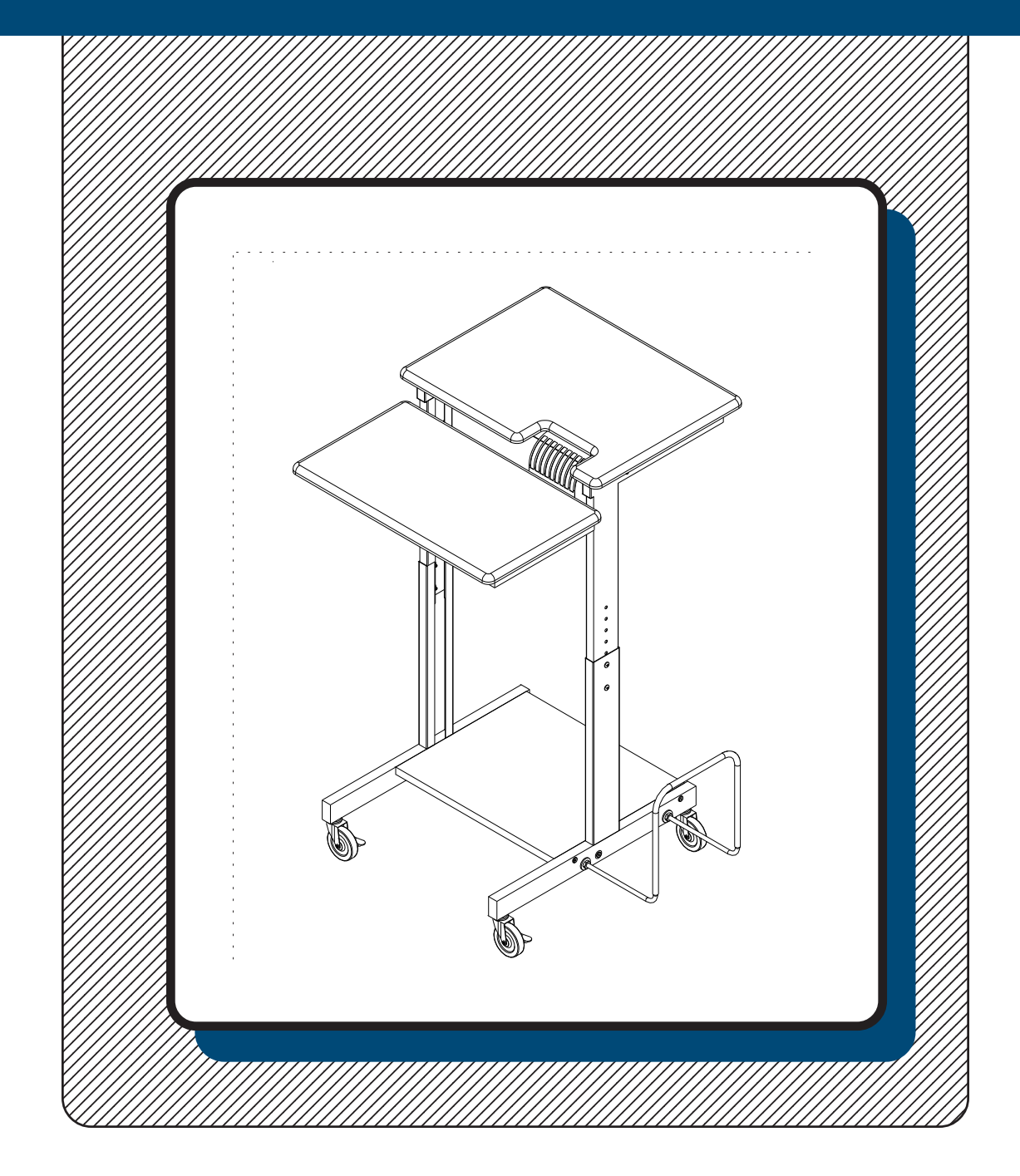

### **Assembly Instructions** Assembly Instruction

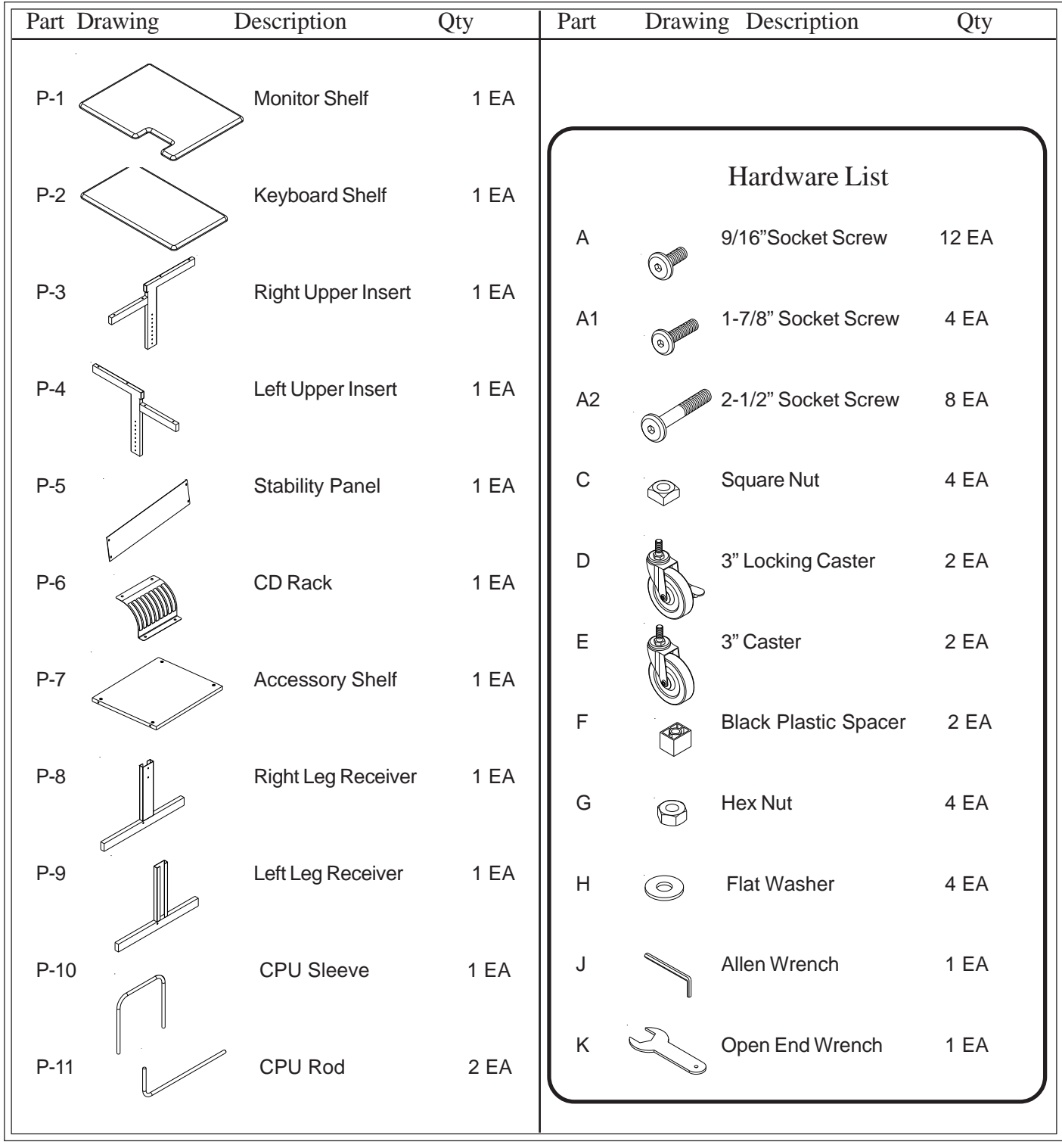

### Assembly Diagram

**READ THROUGH INSTRUCTIONS FROM BEGINNING Illustration # 1 TO END BEFORE STARTING TO ASSEMBLE UNIT.**

#### To Assemble:

**Illustration # 2**

**A**

**P-1**

- Separate and Identify all the Parts 1.) and Hardware.
- 2.) Attach Monitor Shelf (P-1) to Right Upper Insert (P-3) and Left Upper Insert (P-4), using 4 each (A2) Socket Screws. Attach Keyboard Shelf (P-2) using 4 each (A2) Socket Screws as shown in illustration # 1.
- 3.) Attach CD Rack (P-6) using 4 each (A) screws. Attach as shown in illustration # 1.

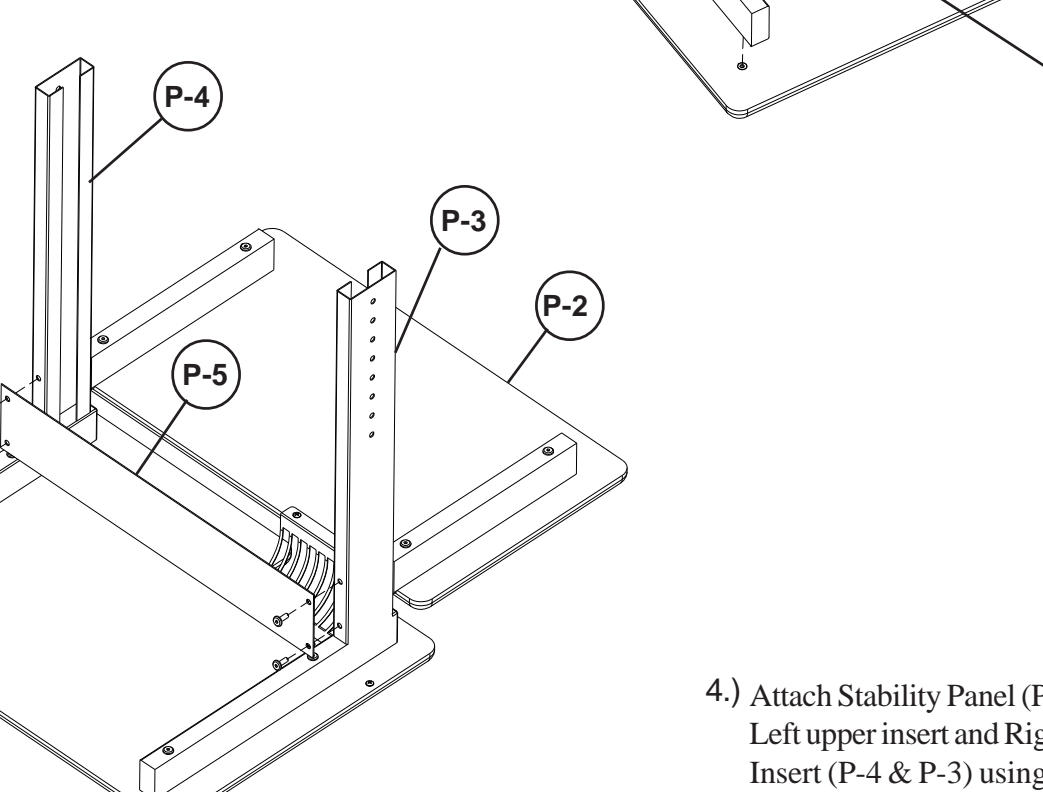

**A2 P-2**

**P-6**

**A**

**P-4**

4.) Attach Stability Panel (P-5) to the Left upper insert and Right Upper Insert (P-4  $\&$  P-3) using 4 each (A) Screws as shown in illustration #2.

**P-3**

**A2**

**P-1**

- 5.) Attach Right Leg Receiver (P-8) to Right Upper Insert (P-3) using 2 each (A) Screws and 2 each (C) Square nuts. Attach Left Leg Receiver (P-9) to Left Upper Insert (P-4) using 2 each (A) Screws and 2 each (C) Square nuts. (flat side of the nut should be next to the metal)
- 6.) Attach Accessory Shelf (P-7) to Left & Right Leg Receivers (P-9 & P-8) using 4 (A1) screws as shown in illustration # 3.
- 7.) Attach 2 each CPU Rods (P-11) to the Left Leg Receiver (P-9) *(or Right Leg Receiver (P-8)).* Secure each rod with 2 each (G) Hex nuts, 2 each (H) Flat Washers and 1 each (F) Black spacer. Slide CPU Sleeve (P-10) over ends of CPU Rods (P-12) as shown.

**Illustration # 3**

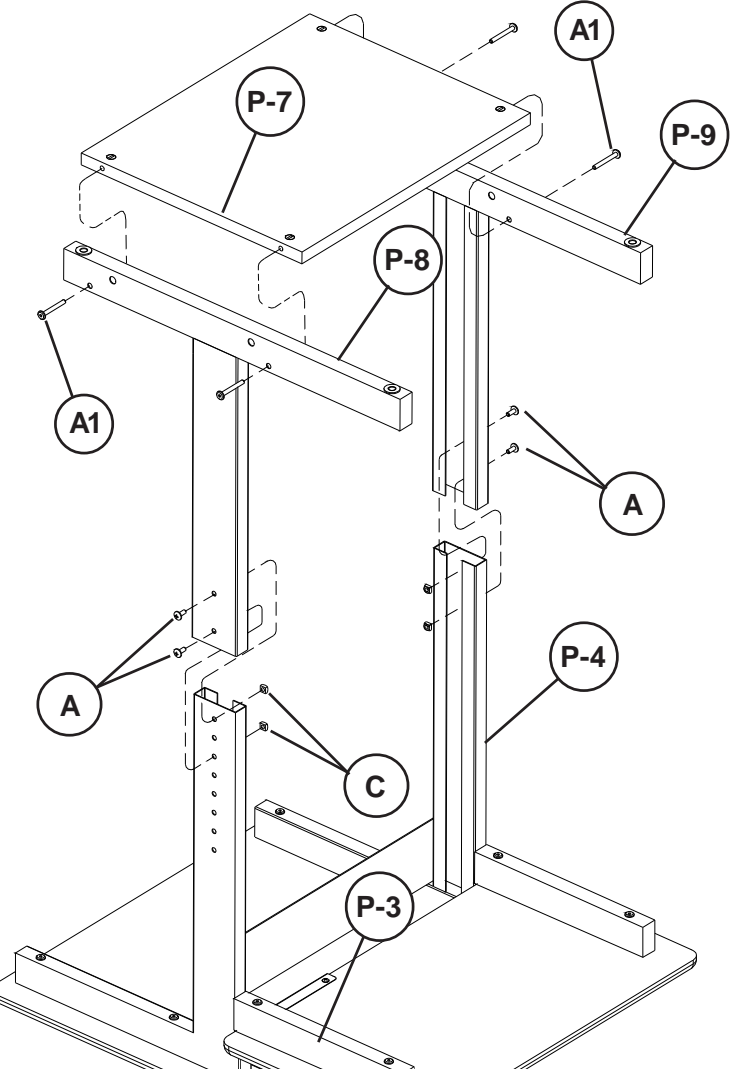

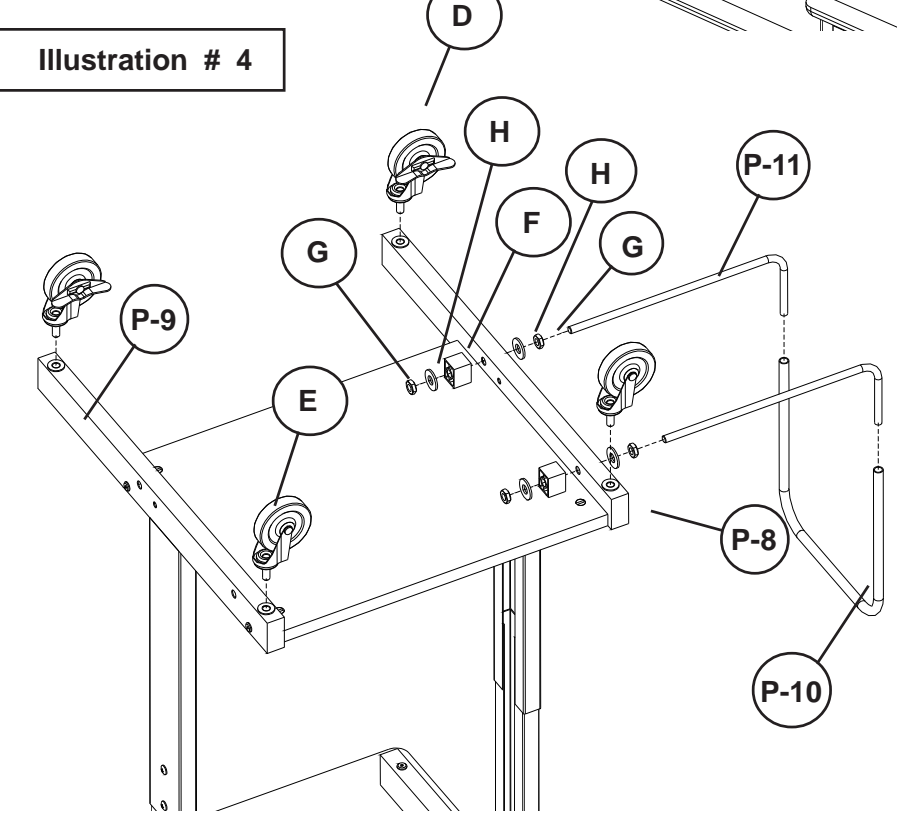

8.) Attach 2 each (D) Locking Casters to the front of the unit, and 2 each (E) Casters to the back of the unit as shown in illustration # 4. Tighten using Open End Wrench (K).

> 9.) Tighten all screws Securely using Allen Wrench (J).

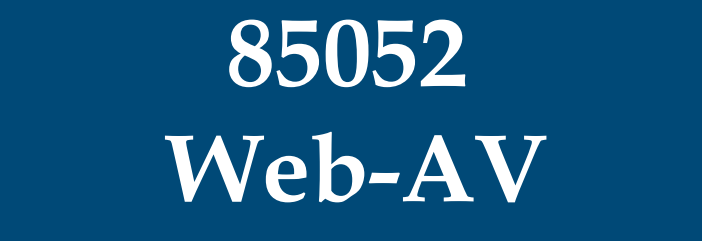

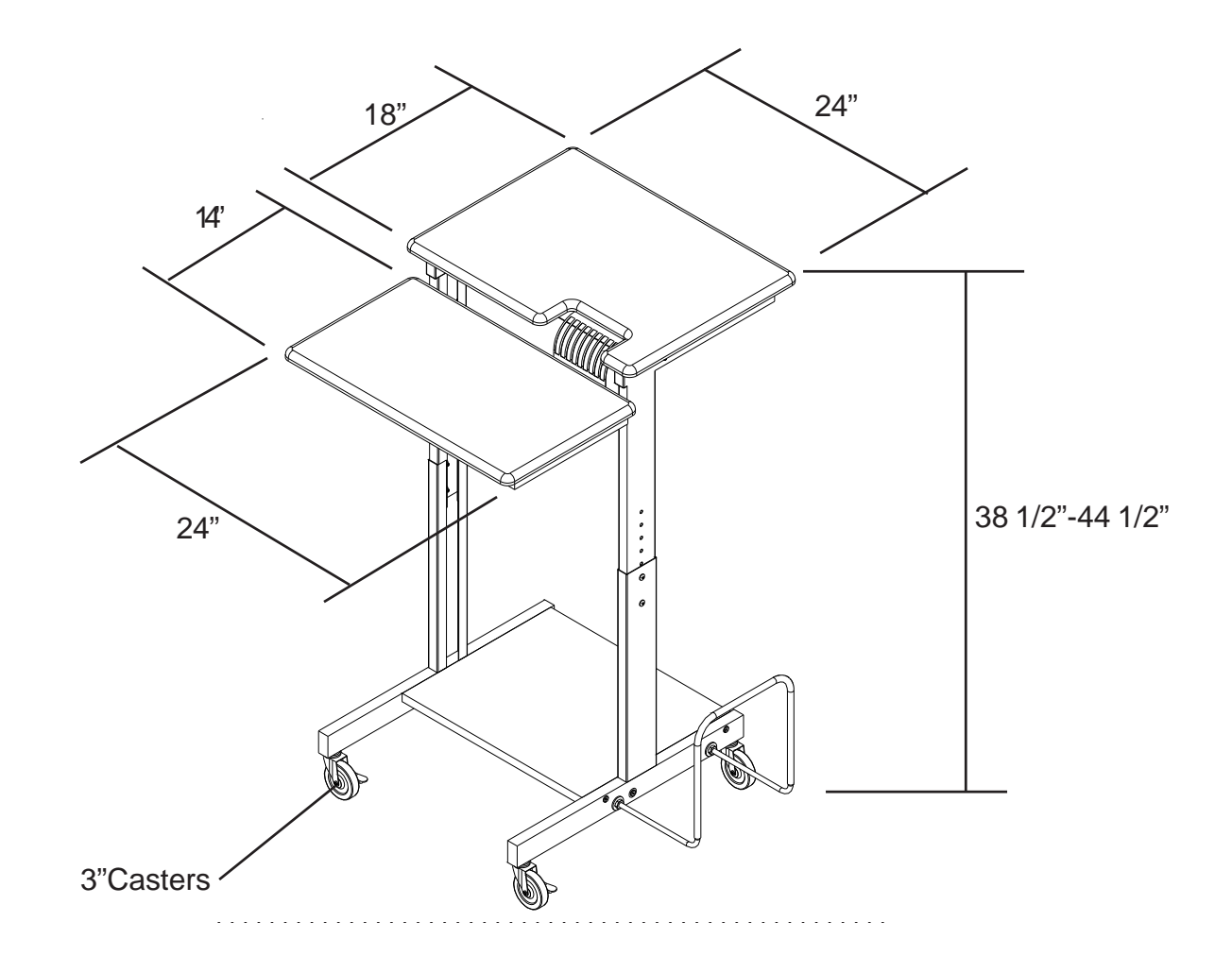

 $\mathbb{R}$ BINDING.COM and  $\mathbb{R}$ **WWW.MYBINDING.COM**

85052\_1-9-14